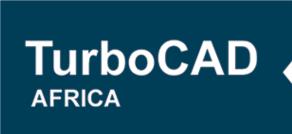

298 Stokkiesdraai Street. Erasmusrand, Pretoria,

+27 (0)86 100 1277

info@turbocad.co.za 🔀

www.turbocad.co.za ##

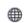

# **Course content:**

TurboCAD - Advanced Mechanical Training

# **Course Objective:**

To maximise the use of Design tools combined with the 2D and 3D capabilities of TurboCAD Pro Plat and to apply these tools to mechanical design drawing.

- 1. 3D Object Tools
  - a. Cone Tool
  - b. Simple Extrude
  - c. Helix
  - d. Twisted Extrude
  - e. Rail Sweep
  - f. Revolve
  - g. Lofting
  - h. Branched Lofting
  - i. Extrude to Face
  - j. Face to Face Lofting
  - k. Section
  - Projection
  - m. Intersection
  - n. Imprint
  - o. Add Holes
  - p. Quick Pull
  - q. Thread
  - r. Array
  - s. On Curve
  - t. On Polyline
  - u. Radial
  - v. Spherical
  - w. Cylindrical

# TurboCAD **AFRICA**

298 Stokkiesdraai Street. Erasmusrand, Pretoria,

+27 (0)86 100 1277

info@turbocad.co.za

www.turbocad.co.za ##

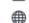

#### 2. Boolean and Facet Tools

- a. 3D Intersect
- b. 3D Slice
  - i. Slice by Line (Two Points)
  - ii. Slice by Plane (Three Points)
  - iii. Slice by Workplane
  - iv. Slice by Surface

## 3. 3D Modify Tools

- a. Assemble by Three Points
- b. Assemble by Edge and Point
- c. Assemble by Facet
- d. Assemble by Axxis
- e. Assemble by Tangents
- f. Graphic on Path
- g. Bend Sheet
- h. Bend to Path
- i. Bend by Sketch
- j. Gusset
- k. Flange Sheet
- **Unbend Sheet**
- m. Unfold Face
- n. Tube Bend
- o. Tube Flange
- p. Stretch Entity
- q. Tweak Entity

### 4. Selection Info Palette

- a. Part Tree
- b. Create Editing History
- c. Edit 3D Solids

#### 5. Workplane Tools

- a. Plane by Active View
- b. Workplane by Entity
- c. Previous Workplane
- d. Edit Current Workplane
- e. Workplane by Three Points
- f. Auto Workplane by Face

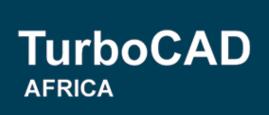

298 Stokkiesdraai Street, Erasmusrand, Pretoria, 0165

+27 (0)86 100 1277

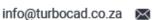

www.turbocad.co.za #

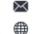

- 6. Drafting Palette
  - a. Views
  - b. Section Views by View Line
  - c. Create Fragmental Views
  - d. Drafting Break
- 7. Measurement Tools
- 8. Text Along Curve
- 9. Note Editing

TurboCAD Training and Support is an accredited IMSI Training facility.

Please note this training course is designed specifically for TurboCAD Platinum users.